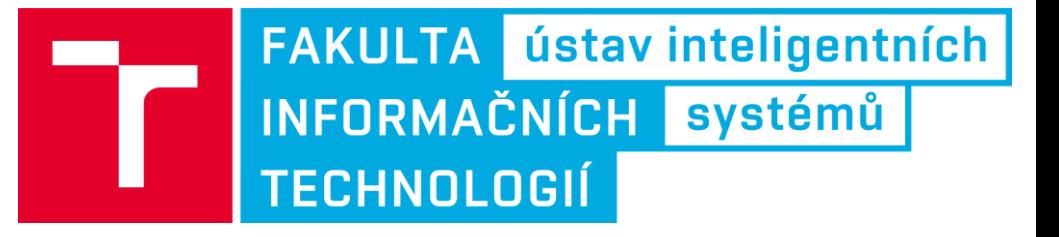

### **Programování na strojové úrovni**

Cvičení 5: Logické instrukce, posuvy, rotace

Tomáš Goldmann, [igoldmann@fit.vutbr.cz](mailto:igoldmann@fit.vutbr.cz) [www.fit.vutbr.cz/~igoldmann/courses](http://www.fit.vutbr.cz/~igoldmann/courses)

Rev.: 1A/2018

### Rozcvička ©

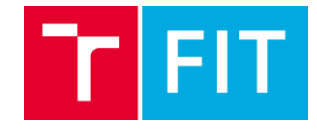

### Spočítejte kolik 0 je v registru EAX.

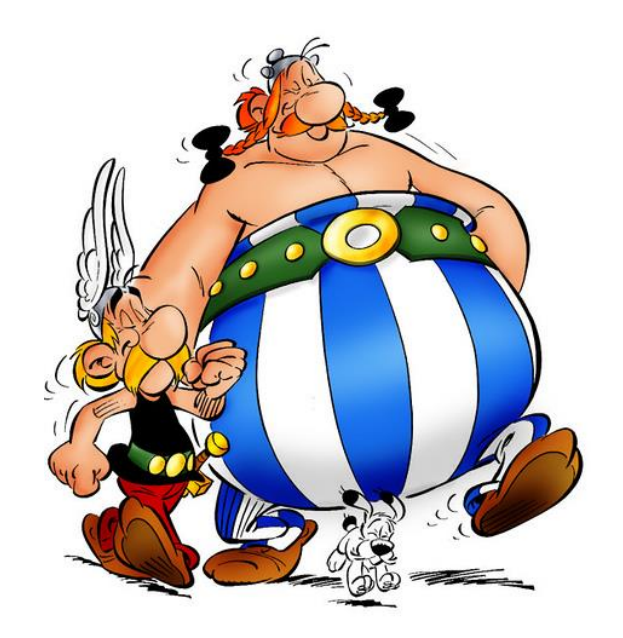

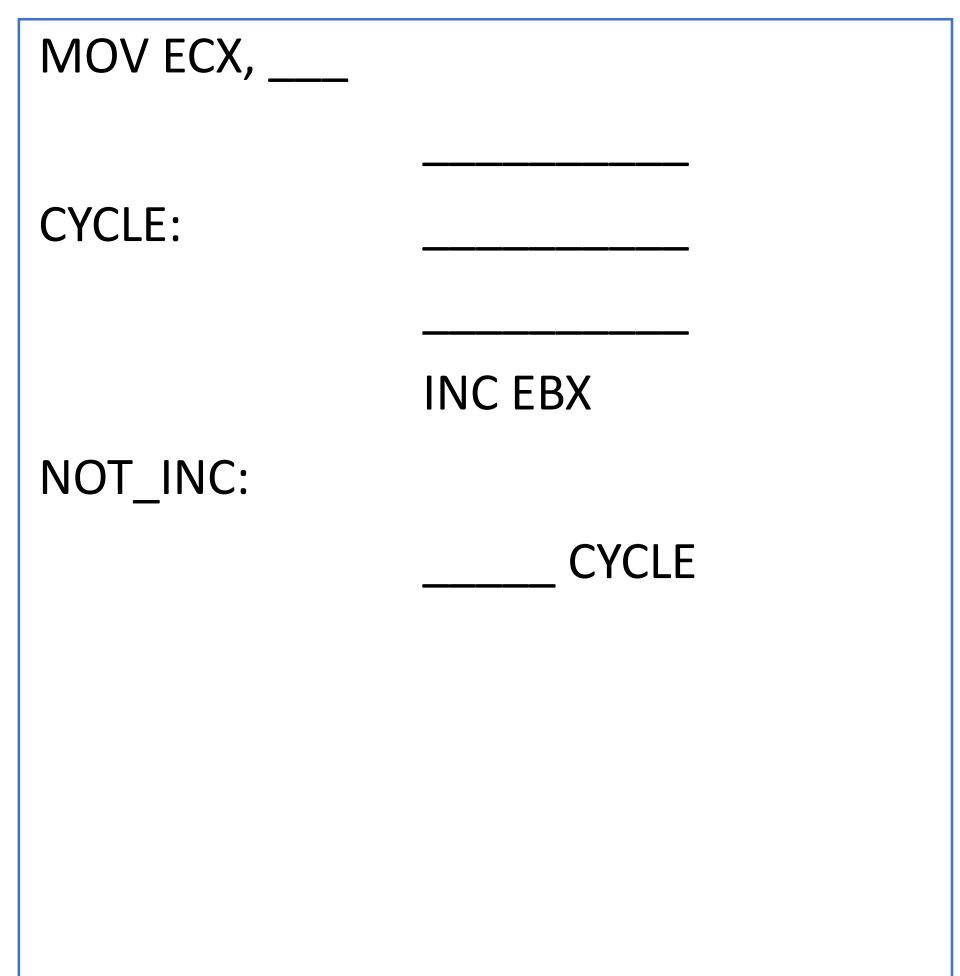

### Rozcvička  $\circledcirc$  - řešení

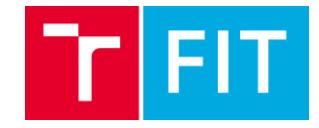

### Spočítejte kolik je 0 v registru EAX.

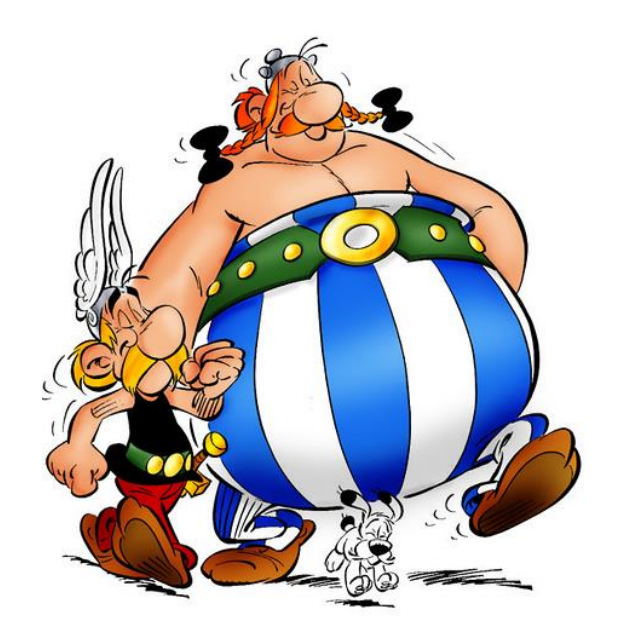

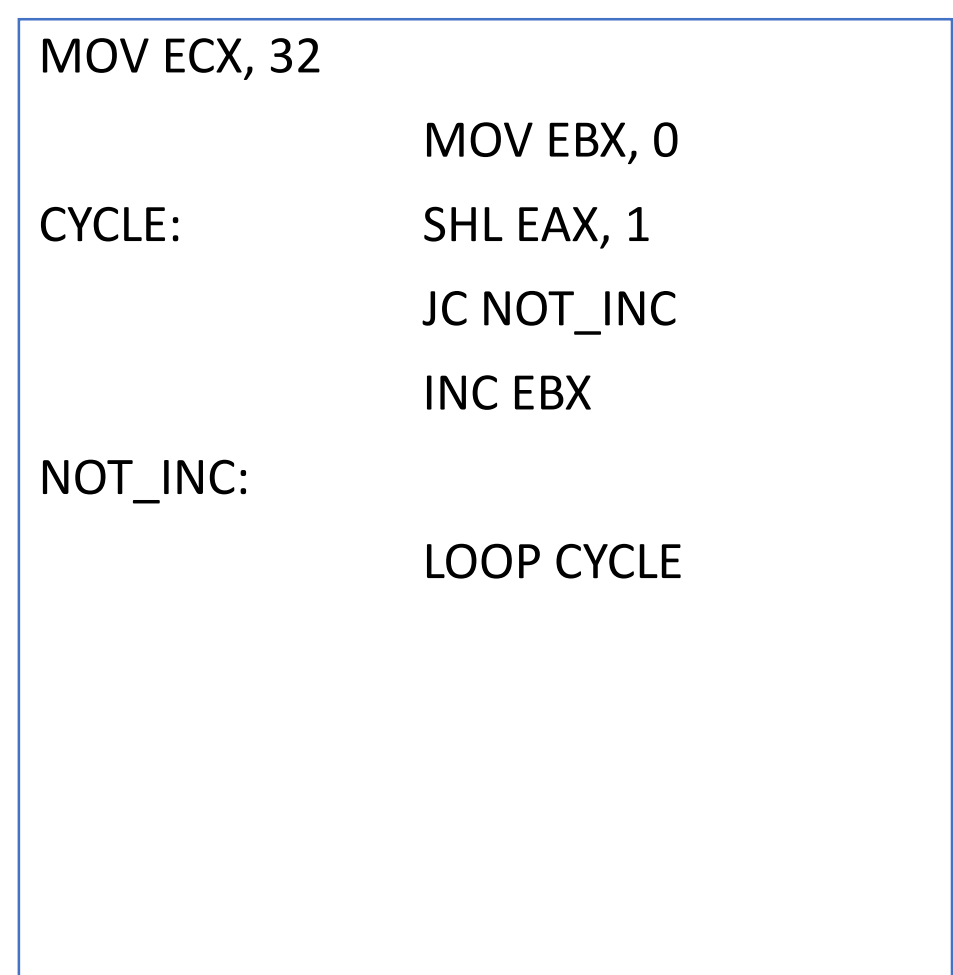

### **Logické instrukce – součet, součin, bitová inverze**

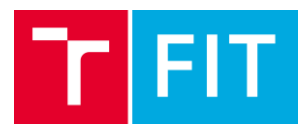

**OR operand1 (cíl), operand2 (zdroj)**

• Provede logický bitový součet (neprovádějí se přenosy do vyšších řádů)

**AND operand1 (cíl), operand2 (zdroj)**

• Provede logický součin

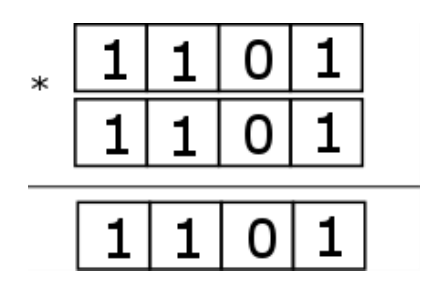

**NOT operand1 (neplést s instrukci NEG!)**

• Provede inverzi jednotlivý bitů (jedničkový komplement)

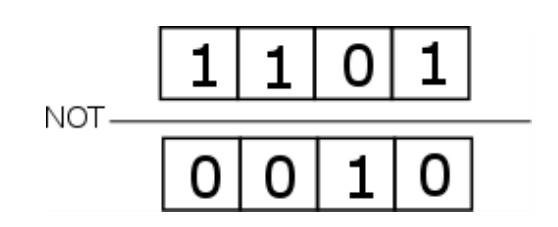

# **Logické instrukce – exkluzivní OR**

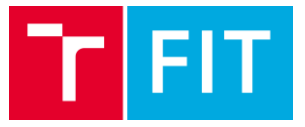

**XOR operand1 (cíl), operand2 (zdroj)**

• Operace exkluzivní OR – pokud jsou bity rozdílné ->výsledek 1

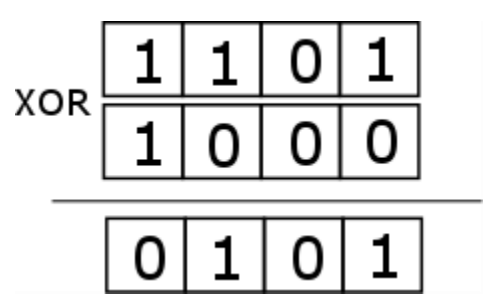

# **Instrukce pro posuvy– SHL, SHR**

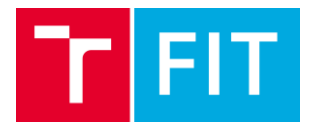

Posuvy slouží ke změně pozic bitů se zachováním bitové posloupnost. Bity určené prvním operandem jsou pomocí instrukcí SHL, SHR, SAL, SAR posunuty o n bitů (určených druhým operandem doleva nebo doprava.

#### **SHL operand1 (cíl), operand2 (zdroj)**

Provádí posun v rámci paměťového místa/registru doleva

### **SHR operand1 (cíl), operand2 (zdroj)**

Provádí posun v rámci paměťového místa/registru doprava

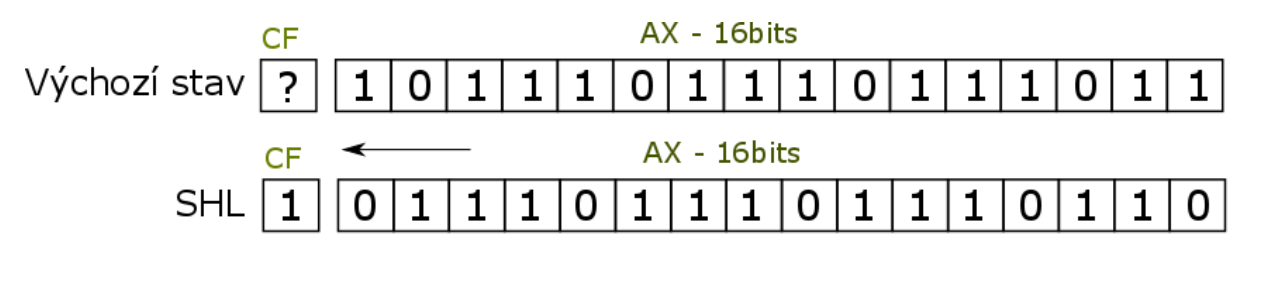

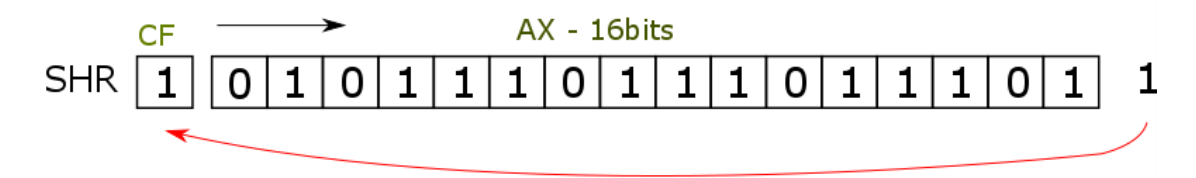

# **Instrukce pro posuvy– SAL, SAR**

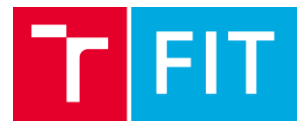

Tyto instrukce slouží pro aritmetické posuny (**posuny se zachováním znaménka**)

### **SAL operand1 (cíl), operand2 (zdroj)**

Provádí **aritmetický** posun v rámci paměťového místa/registru doleva

#### **SAR operand1 (cíl), operand2 (zdroj)**

Provádí **aritmetický** posun v rámci paměťového místa/registru doprava

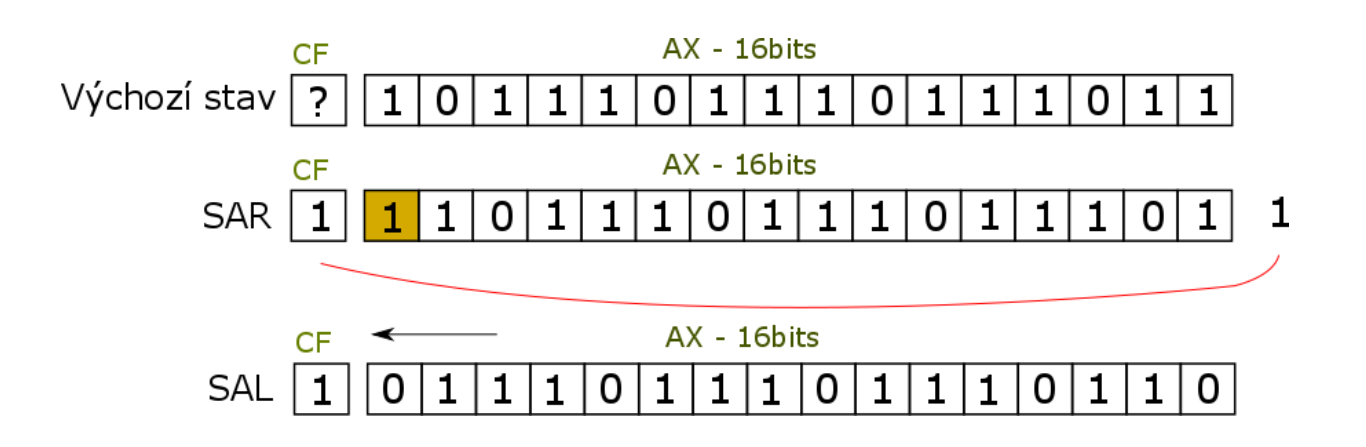

## **Instrukce pro rotace– ROL, ROR**

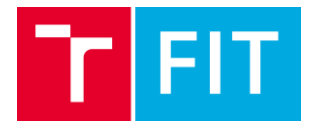

Rotace na rozdíl od posuvů provádějí nedestruktivní změnu pořadí bitů. Při rotacích nedochází ke ztrátě informace, jelikož se hodnoty pixelů pohybují cyklicky v rámci místa určeného operandem 1.

### **ROL operand1 (cíl), operand2 (zdroj)**

Provádí **rotaci** v rámci paměťového místa/registru doleva

### **ROR operand1 (cíl), operand2 (zdroj)**

Provádí **rotaci** v rámci paměťového místa/registru doprava

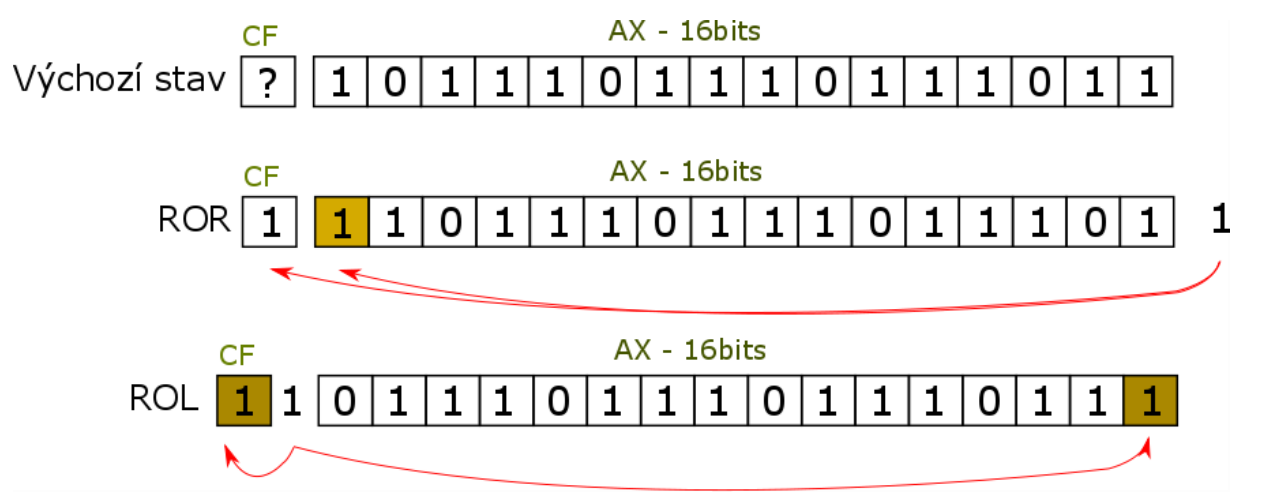

### **Instrukce pro rotace– RCL, RCR**

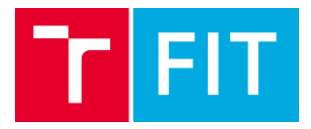

### **RCL operand1 (cíl), operand2 (zdroj)**

Provádí **rotaci přes CF** v rámci paměťového místa/registru doleva

### **RCR operand1 (cíl), operand2 (zdroj)**

Provádí **rotaci přes CF** posun v rámci paměťového místa/registru doprava

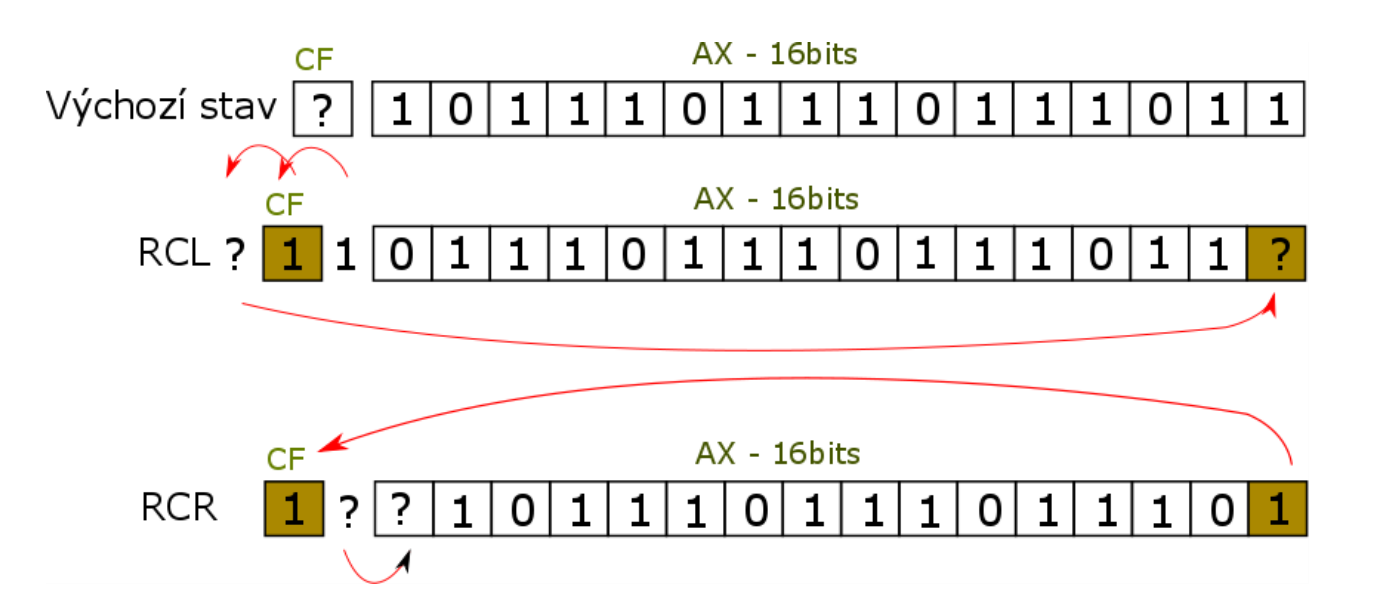

## **Podmíněné a nepodmíněné skoky**

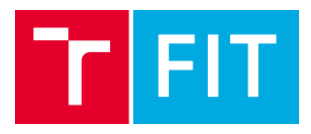

#### **Nepodmíněný skok**

Jedná se o typ skoku, který se vždy provede. Nezávisí na výsledku předchozí instrukce. Instrukce JMP. Tato instrukce má jeden operand, který určuje na které návěští se bude skákat.

JMP <návěští>

#### **Podmíněný skok**

Jedná se o typ skoku, který se provádí na základě příznaků v EFLAGS. Instrukce podmíněného skoku obvykle začínají na **J**\_\_

**J**\_\_ <návěští>

# **Společné opakování**

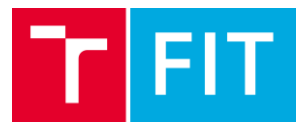

array\_1 dw 0x12FF, 0x1, 0x8FFF,0xF123 array 2 db 0x12, 0x9, 0x10, 0xFF array 3 dd 200, 300, 356, 400,0x0000FFFF array\_4 dq 0x00

#### **Generování příznaků**

Načtěte z pole array\_1 0xA takové hodnoty, které vygenerují prostřednictvím instrukcí *adc a neg* jednotlivě příznaky Z*F, OF, CF, SF*

#### **Součet prvků polí**

Sečtěte první tři hodnoty z polí array\_1 a array\_2, výsledek uložte do registru EAX.

# **Společné opakování**

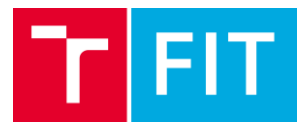

#### **Aritmetické operace s různými datovými typy**

Sečtěte hodnoty v registrech BX=5 a ECX=0xFFF100; Vynásobte hodnoty v registrech BL=10 a EAX= 0xFFF100 xor ebx,ebx mov bx,5

mov ecx, 0xFFF100

add ecx,ebx

#### **Bezznaménkové výpočty**

Vypočtěte bezznaménkově výraz array\_4[0]=(array\_3[0]+(array\_1[0]/array\_1[1])\*4)\*array\_3[4] Bezznaménkově -> pokud bude dělení možná budeme muset dělat nulování registru DX,EDX

#### **Znaménkové výpočty**

Vypočtěte znaménkově výraz array\_3[0]=array\_1[2]/array\_1[0]-array\_3[3]/array\_3[0] Znaménkově -> pokud se vyskytne operace dělení budeme muset udělat znaménkové rozšíření

#### *Shifty*

Vypočtěte znaménkově výraz array\_1[0]\*array\_1[3] výsledek uložte do registru EDX

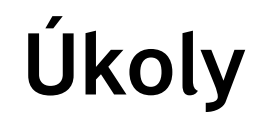

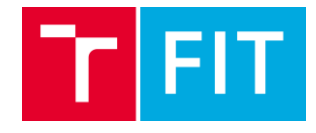

- 1. Do registru EBX uložte hodnotu 0xA1FF. Aplikujte masku 0x00FF na registr EBX. Uložte horní polovinu registru EBX do registru AX a pomocí instrukce call WriteUInt16 vypište hodnotu.
- 2. Zaměňte horní polovinu registru EBX s dolní polovinou registru EAX.
- 3. Vyzkoušejte násobení a dělení celočíselných datových typů pomocí posuvu.
- 4. Vypočítejte příklad (-16/2 + -5\*3), výsledek převeďte na kladné číslo pomocí logických instrukcí (nápověda: vzpomeňte si, jak se převádí číslo do doplňkového kódu).
- 5. Vypočítejte průměrnou hodnotu pole (pole db 10,20,30,15,16,17,18,19,20,21,18)